# Photosynthesis – AP Lab

#### S B I 4 U P

MS. FRANKLIN

## Photosynthesis Rate

The general summary equation for photosynthesis:

2 H<sub>2</sub>O + CO<sub>2</sub> + light  $\rightarrow$  carbohydrate (CH<sub>2</sub>O) + O<sub>2</sub> + H<sub>2</sub>O

**HOW CAN YOU MEASURE THE RATE OF PHOTOSYNTHESIS?** 

- Production of  $O<sub>2</sub>$
- Consumption of  $CO<sub>2</sub>$

*\* In this investigation you will be measuring the accumulation of O<sup>2</sup> to determine the rate of photosynthesis.* 

## Designing the Lab

### **Factors to consider when designing your lab:**

- What environmental variables might affect the net rate of photosynthesis? Why do you think they would affect it? How do you predict they would affect it?
- What features or variables of the plant leaves might affect the net rate of photosynthesis? How and why?
- Could the way you perform the procedure affect the outcome? If the outcome changes, does it mean the net rate of photosynthesis has changed?

## Designing the Lab

#### **WHAT IS THE DEPENDENT VARIABLE IN THIS EXPERIMENT?**

• The time it takes for each disk to float *(the amount of O<sub>2</sub> produced in a certain period of time)*

**WHAT IS THE INDEPENDENT VARIABLE IN THIS EXPERIMENT?** 

• This will vary with each experiment. What factors could affect the rate of photosynthesis?

### **Materials**

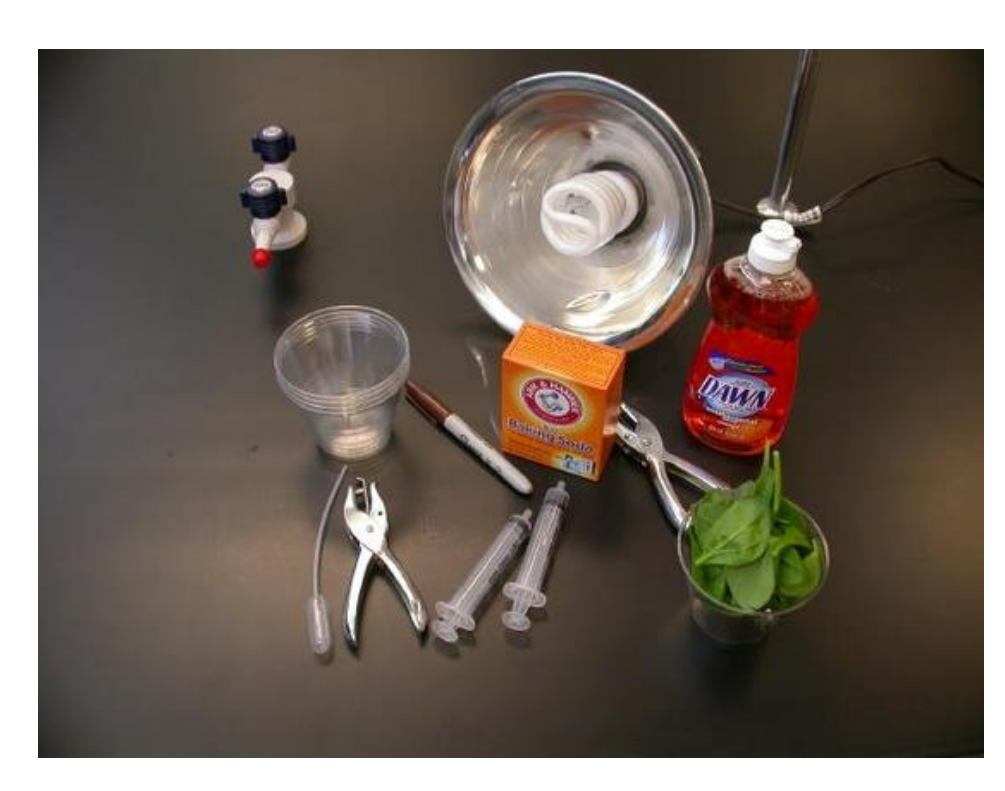

#### **General Materials required:**

- Baking soda
- Liquid soap
- 2 plastic syringes
- Living leaves (spinach)
- Hole punch
- 2 clear plastic cups
- **Timer**
- Light source

*Materials will vary depending on the parameters you are testing*

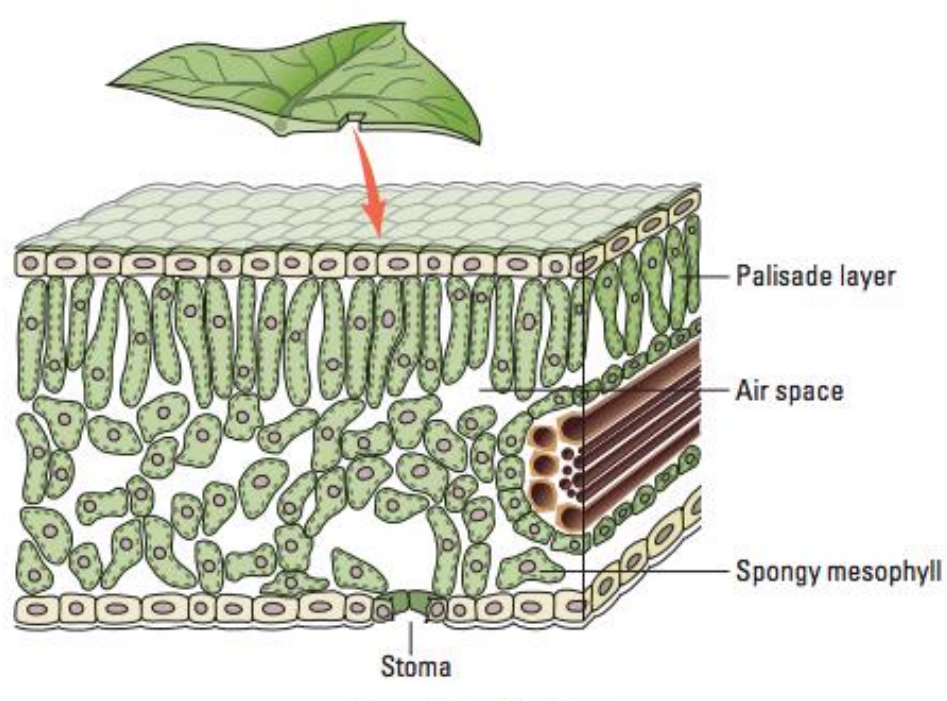

Leaves float in water due to presence of air (air spaces) in the leaf.

### HOW DOES ONE GET THEM TO SINK?

**Figure 1. Leaf Anatomy** 

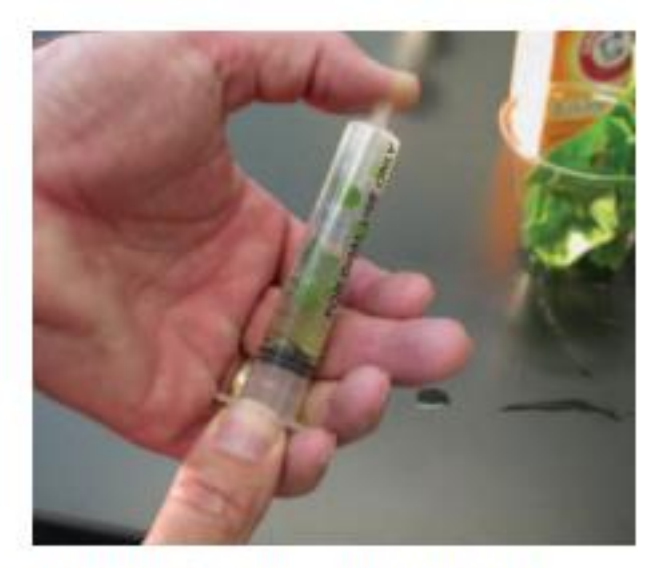

Figure 6a. Creating a Vacuum in the **Plunger** 

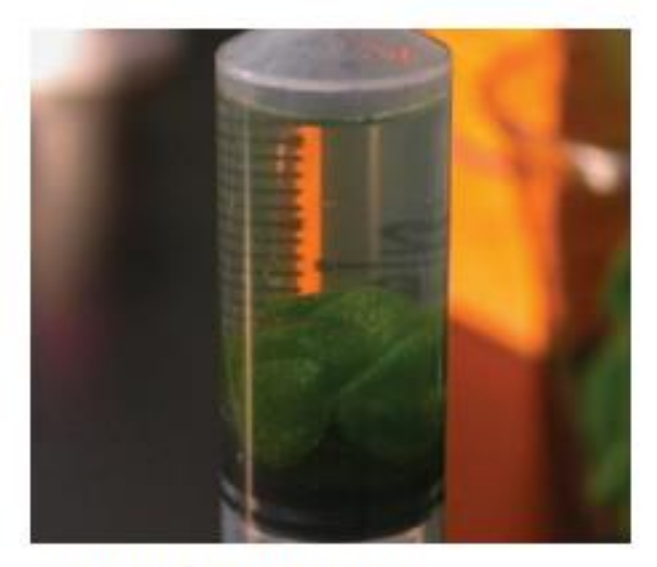

**Figure 6b. Sinking Leaf Disks** 

**Put leaf discs under vacuum** by placing them in an aqueous solution inside a syringe, cover the hole of the syringe with your thumb, and then pull back on the syringe…negative pressure…sucks air out of leaf (fig 6a). Disks will sink (fig. 6b).

### **We want leaf discs to still be able to do photosynthesis in the solution…but you just removed the air and replaced it with water, which has little**  dissolved CO<sub>2</sub>...

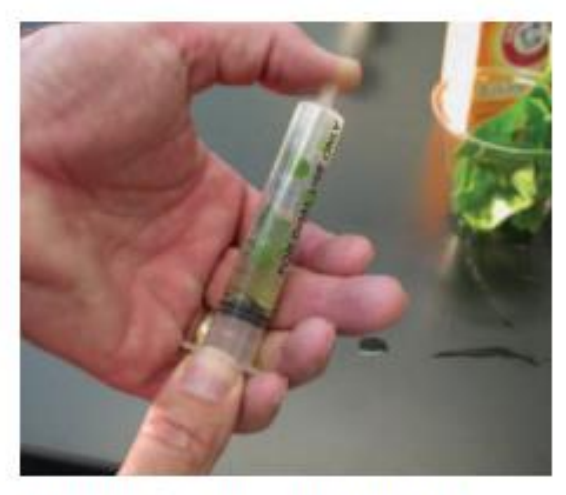

Figure 6a. Creating a Vacuum in the Plunger

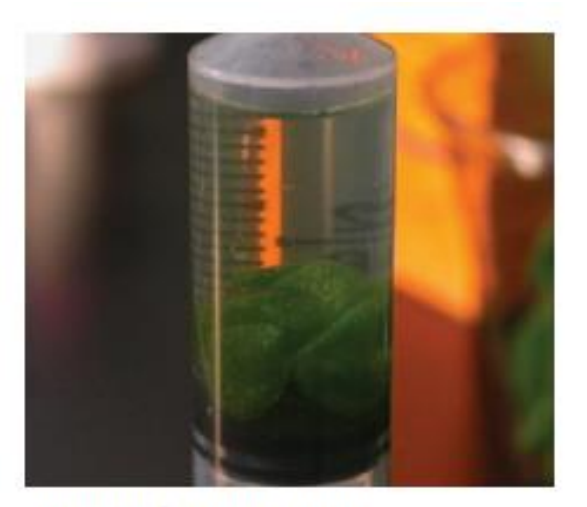

**Figure 6b. Sinking Leaf Disks** 

**What can we add to the water to put lots of dissolved CO<sup>2</sup> ?**

Sodium bicarbonate (baking soda)

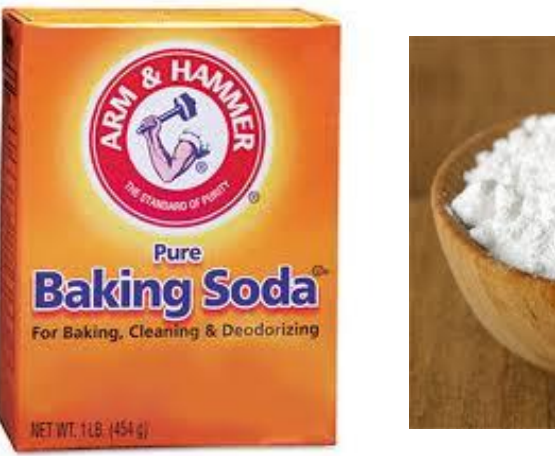

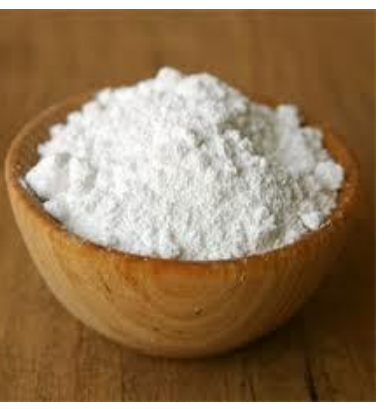

$$
\begin{array}{cc}\n\text{Na}^+ & -O & \underset{\cup}{\sim} OH \\
& \underset{\cup}{\sim} & O\n\end{array}
$$

#### **Na<sup>+</sup>HCO<sup>3</sup> - (sodium bicarbonate)**

### **ADD BAKING SODA…**

**Na<sup>+</sup>HCO<sup>3</sup> - dissociates in aqueous solution to Na<sup>+</sup> + HCO<sup>3</sup> -**

**HCO<sup>3</sup> - + H3O+ <-> H2CO<sup>3</sup> + H2O**

 $H_2CO_3 \le -> H_2O + CO_2$ 

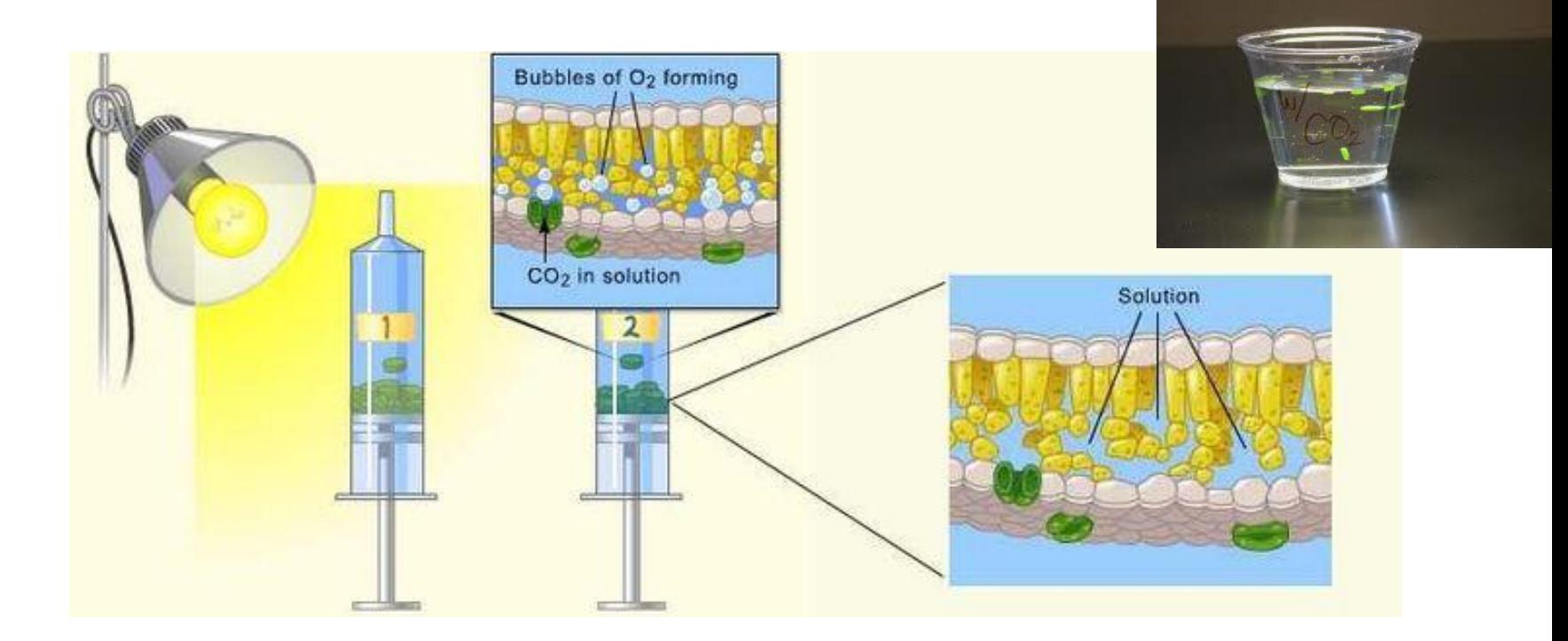

When the disk leaves are exposed to light they float after a certain amount of time due to the  $O<sub>2</sub>$  being produced.

#### **WHAT OTHER VARIABLE MUST WE ACCOUNT FOR WHEN USING THIS METHOD?**

Cell Respiration is occurring, using some of the  $O_2$  and producing CO<sub>2</sub> gas as so you are actually also observing cellular resp. though the amount of  $CO<sub>2</sub> = O<sub>2</sub>$  used...

a Using the straw, cut leaf<br>disks from leaves of five or six day-old plants.

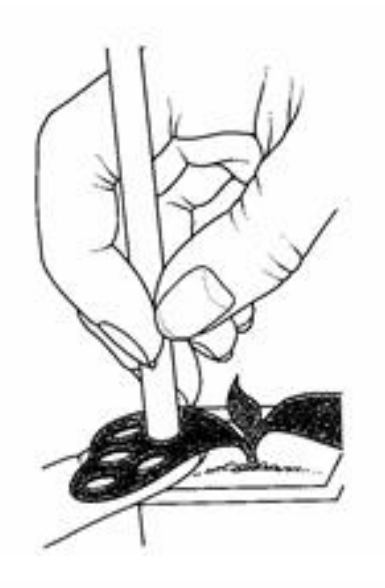

**b** Remove cap from the tip of the syringe. Pull the plunger out<br>of the syringe. Blow the leaf<br>disks out of the straw into the syringe. Replace the plunger.

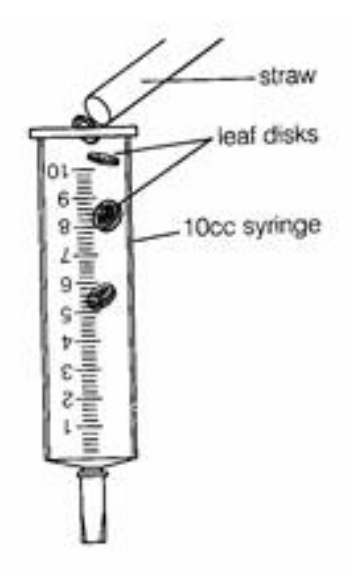

c Draw 8ml of NaHCO<sub>3</sub> solution into the syringe. Invert syringe as shown, tip-end up.<br>Gently push the plunger to remove all the air.

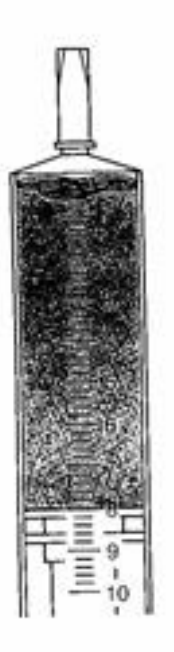

d Put your finger over the syringe tip and pull the plunger. This will create a vacuum, which will pull the air and oxygen from the leaf disks.

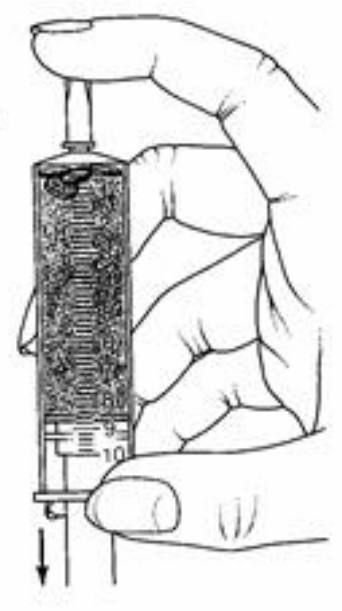

e Tip the end of the syringe<br>down so that the leaf disks are in the solution. Release plunger; remove your finger. Turn syringe back up and tap the side repeatedly until all<br>of the disks sink.

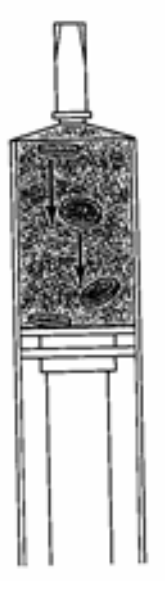

f Place the syringe narrow-end up<br>about 5cm from the light-bank lights. Tap the syringe with<br>your finger or on edge of desk<br>to dislodge the floating disks.

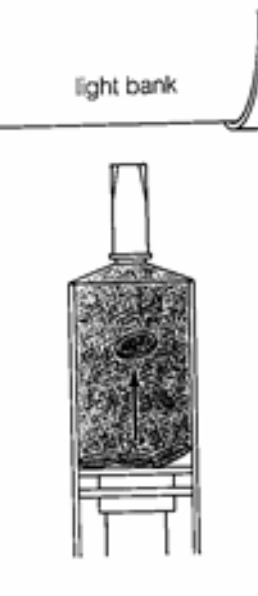

- **Step 1** Prepare 300 mL of 0.2% bicarbonate solution for each experiment. The bicarbonate will serve as a source of carbon dioxide for the leaf disks while they are in the solution.
- **Step 2** Pour the bicarbonate solution into a clear plastic cup to a depth of about 3 cm. Label this cup "With CO,." Fill a second cup with only water to be used as a control group. Label this cup "Without CO,." Throughout the rest of the procedure you will be preparing material for both cups, so do everything for both cups simultaneously.
- Step 3 Using a pipette, add one drop of a dilute liquid soap solution to the solution in each cup. It is critical to avoid suds. If either solution generates suds, then dilute it with more bicarbonate or water solution. The soap acts as a surfactant or "wetting agent"  $-$  it wets the hydrophobic surface of the leaf, allowing the solution to be drawn into the leaf and enabling the leaf disks to sink in the fluid.

### **Why is dilute soap being added in step 3?**

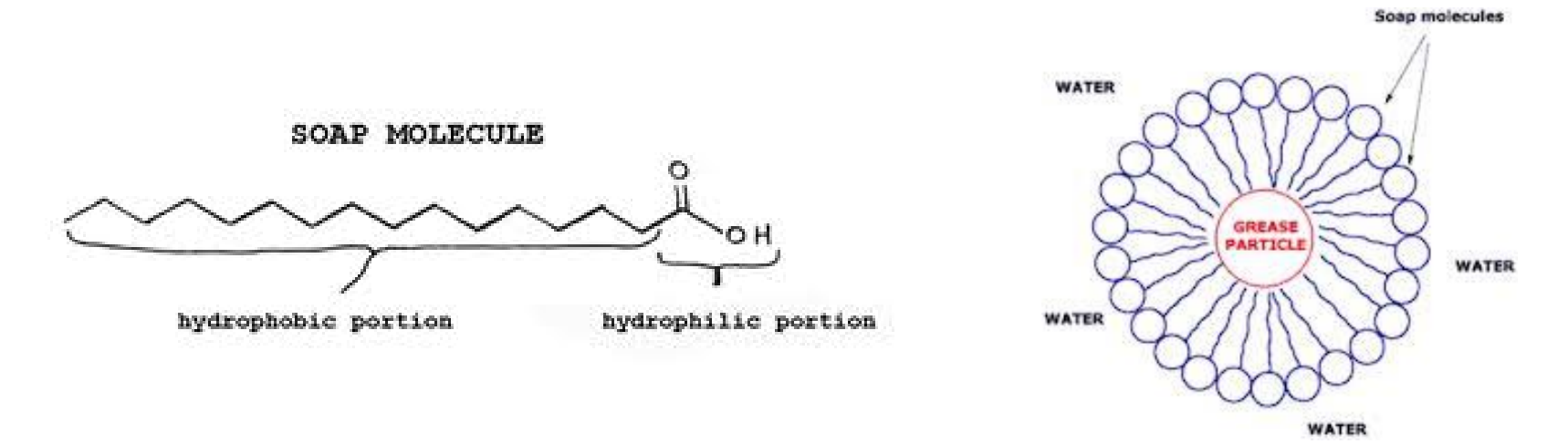

*The cuticle of the leaf is hydrophobic and prevents the leaf discs from ever sinking. The soap, as you know, is amphiphilic (its essentially a fatty acid). It will coat the leaf discs (tails interacts with cuticle and carboxyl head interacts with water). This will allow the discs to sink after the gas is sucked out.* 

The  $ET_{50}$  (Estimated Time it takes for 50% of disks to float... median)

The ET $_{50}$  is the estimated time it takes for 50% of the disks to float, which has been shown to be a reliable measure to compare between experiments.

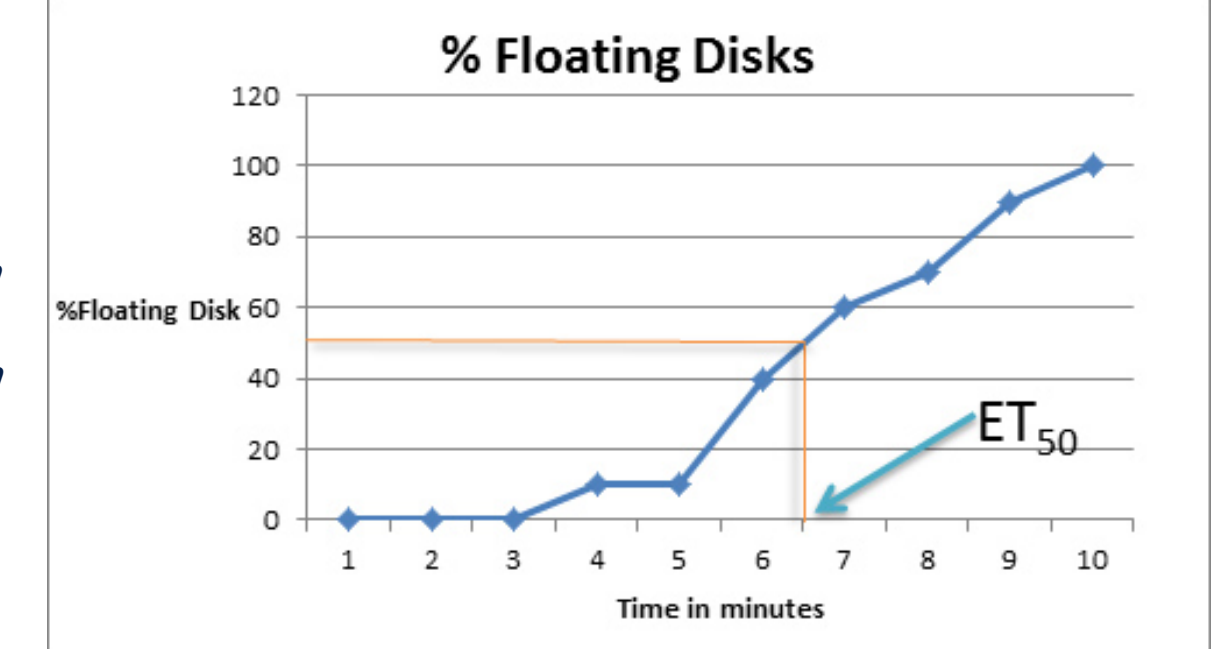

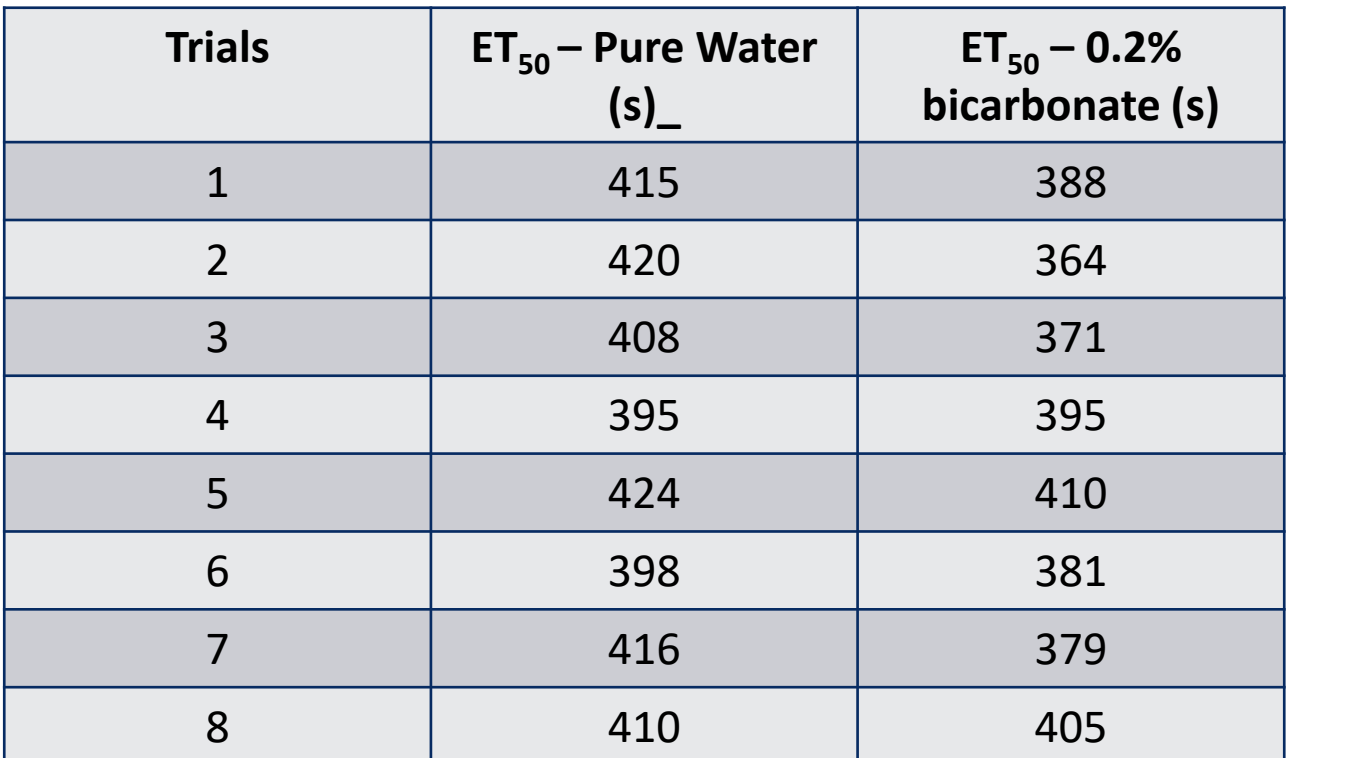

Here is our data…now what do we do to analyze it and see if there if a difference between these two groups?

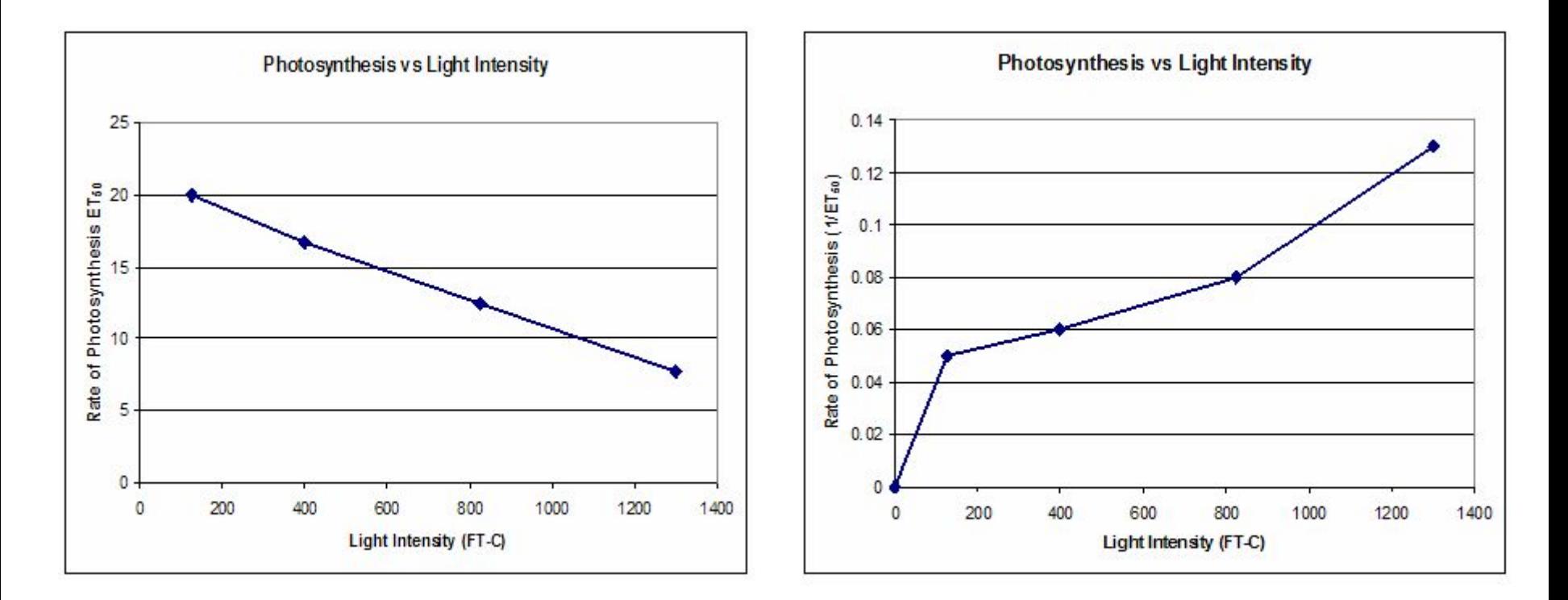

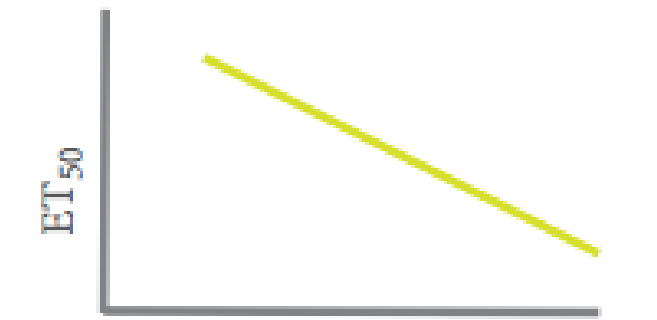

Rate of Photosynthesis

Figure 8a. Inverse Relationship

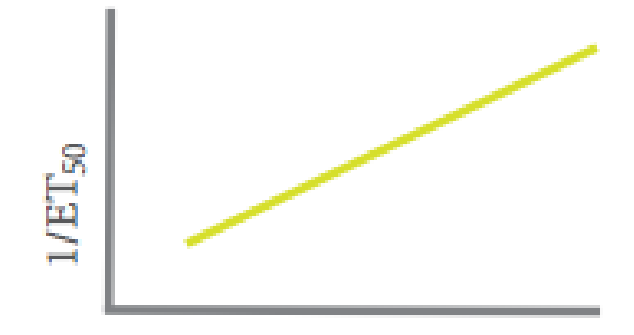

Rate of Photosynthesis

#### **Figure 8b. Direct Relationship**

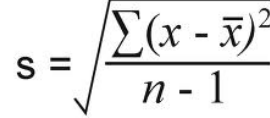

Standard error = 
$$
\frac{\sigma_x}{\sqrt{N}}
$$

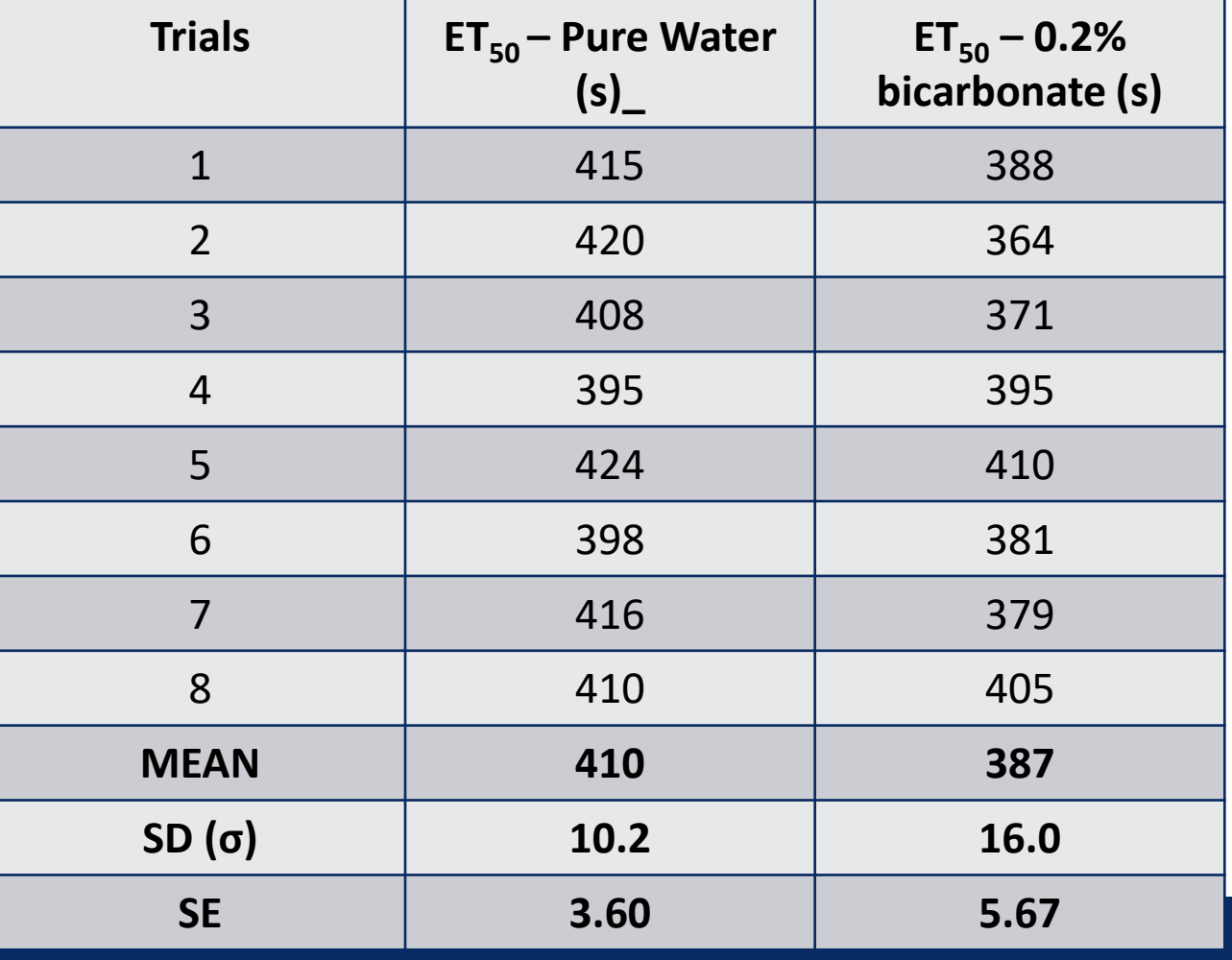

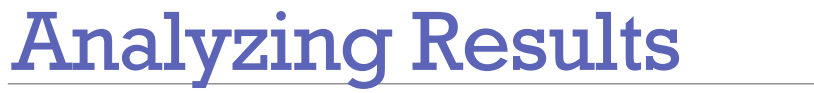

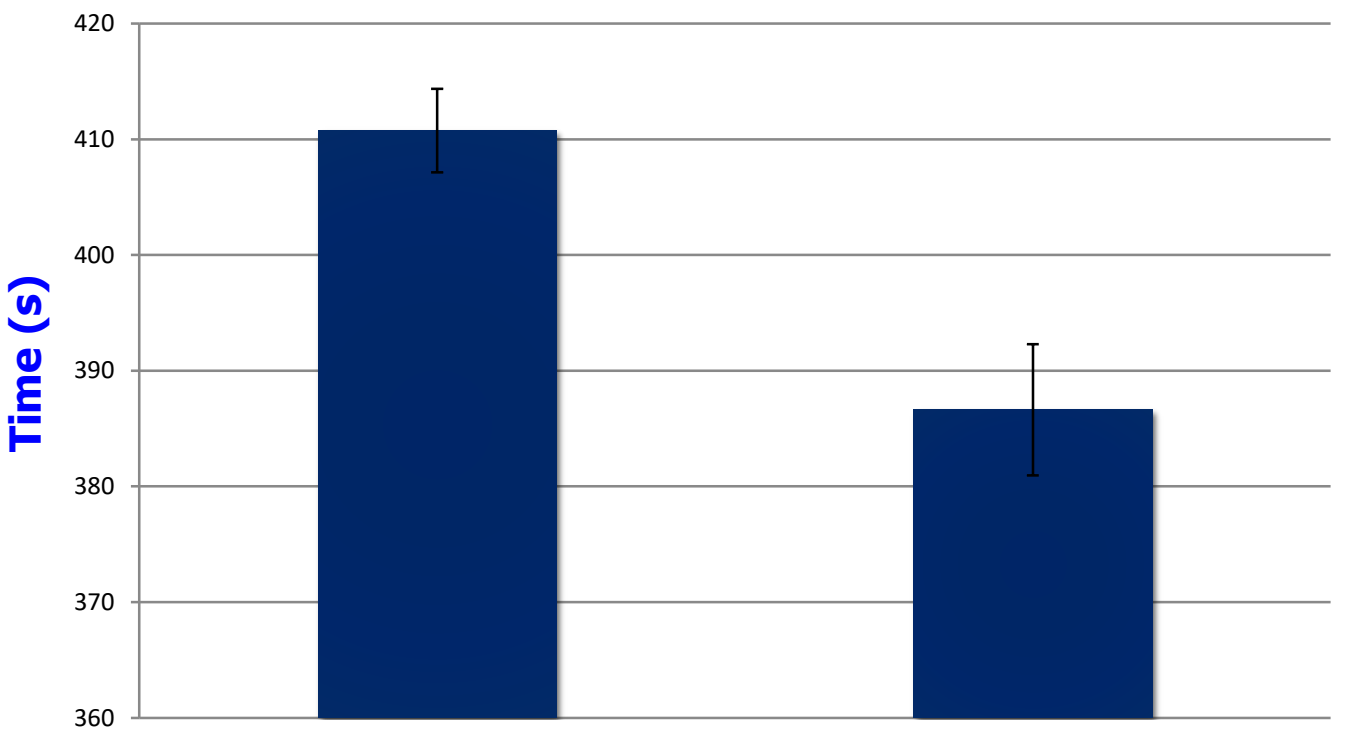

#### **Pure Water**

**0.2% Bicarbonate**

*Figure X. Mean ET<sup>50</sup> values for leaf disks evacuated and submerged in pure water and 0.2% bicarbonate solution. Error bars indicate standard error for eight trials (n=8).*